# **Hobo - Development #15129**

## **Étudier la possibilité de gérer des tenants étant des sous-chemins**

23 février 2017 17:20 - Benjamin Dauvergne

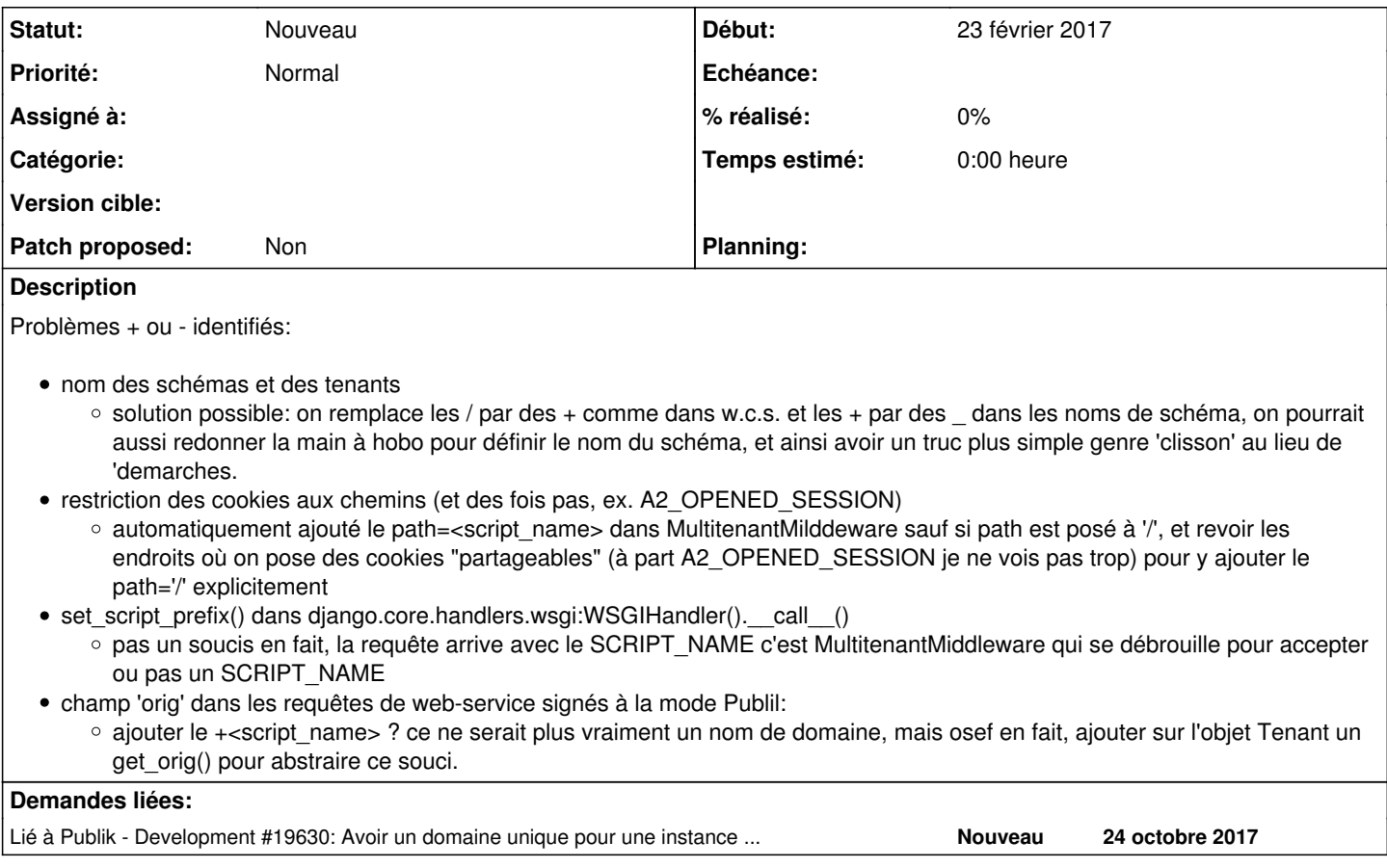

## **Historique**

#### **#1 - 23 février 2017 17:20 - Benjamin Dauvergne**

*- Sujet changé de Étudier la possibilité de gérant des tenants étant des sous-chemins à Étudier la possibilité de gérer des tenants étant des sous-chemins*

## **#2 - 23 février 2017 17:28 - Benjamin Dauvergne**

Doc gunicorn pour définir SCRIPT\_NAME:<http://docs.gunicorn.org/en/stable/faq.html#how-do-i-set-script-name>

#### **#3 - 13 novembre 2017 18:28 - Frédéric Péters**

*- Lié à Development #19630: Avoir un domaine unique pour une instance de Publik ajouté*